# Setting up Mid-term GPA in Student Lifecycle Management

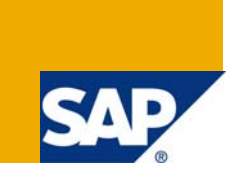

# **Applies to:**

This document applies to Student Lifecycle Management EHP 3. For more information, visit the Higher [Education & Research homepage](https://www.sdn.sap.com/irj/sdn/bpx-highered).

## **Summary**

This document describes how to set up Mid-term GPAs.

**Author:** Michael Fan

**Company:** SAP

**Created on:** 01 January 2008

# **Author Bio**

Michael Fan is Solution Architect at the IBU for Higher Education and Research, SAP AG.

# **Table of Contents**

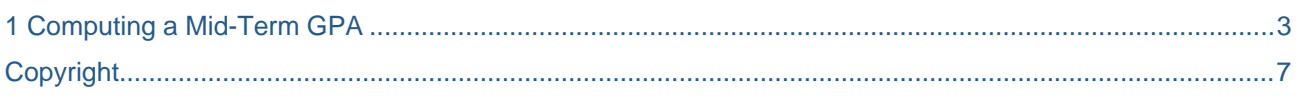

# <span id="page-2-0"></span>**Computing a Mid-Term GPA**

This procedure actually will allow you to define Performance Indices for ANY sub-appraisal type, including Mid-Term GPA. Here I specifically describe the process to set it up for GPA, but you could also do this for other Performance Indices.

### **Step 1: Set up a Performance Index Parameter for the Appraisal Type**

In the IMG, go to *CM → CM Master Data → Performance Indices → Define Parameters for Performance Indices*. Set up the following entry:

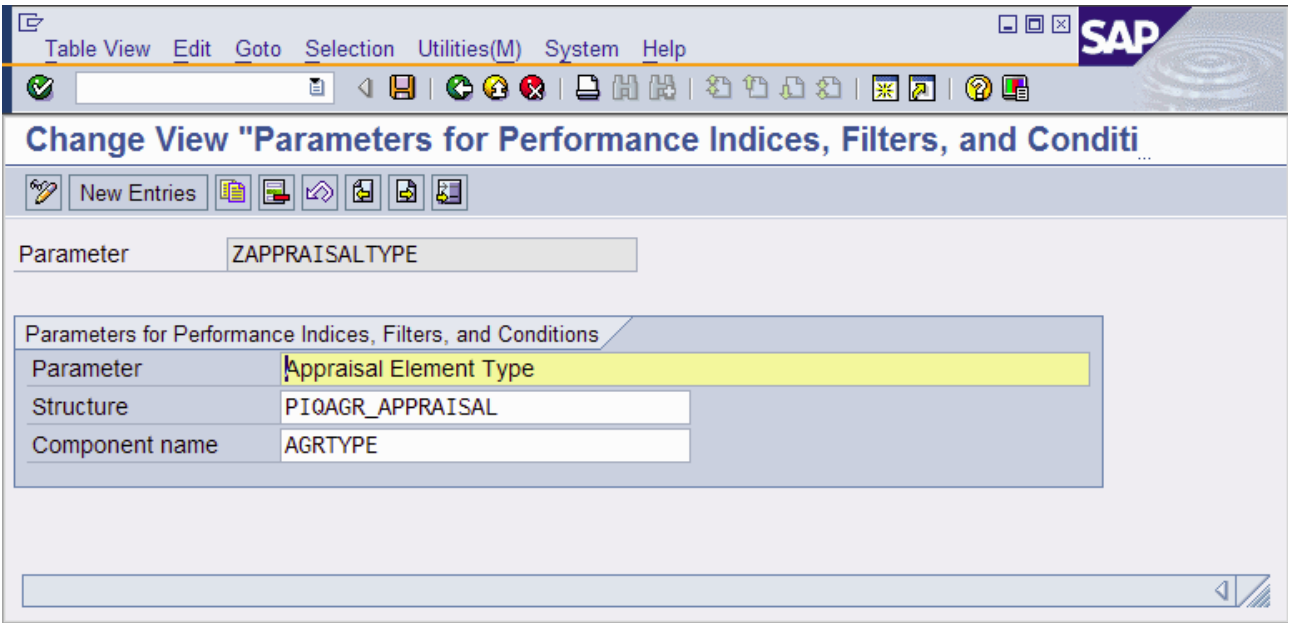

## **Step 2: Set up a Performance Index Filter which uses this Parameter**

In the IMG, go to *CM → CM Master Data → Performance Indices → BAdi: Performance Index or Subrequirement Filters*. Here, you need to create an implementation and a filter value. Here is an example of a proper set-up:

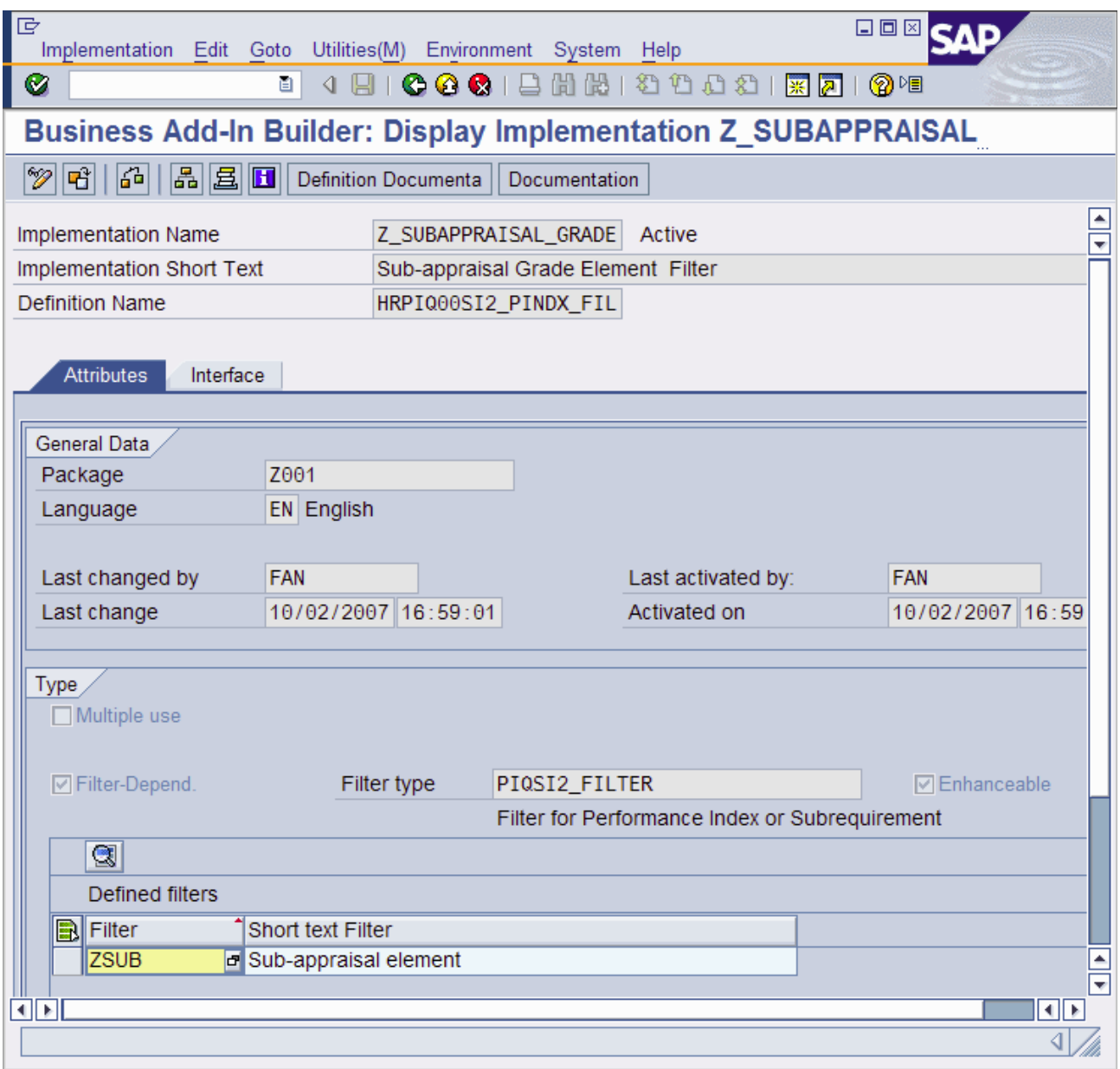

Here is some sample code for the interface method 'FILTER'. You should test the code against any special grade symbols you want. It also does not calculate the 'Reliability' of the Performance Index. However, it contains the key processing elements you need.

```
method IF_EX_HRPIQ00SI2_PINDX_FIL~FILTER. 
  DATA: ls_parameter TYPE piqsi2_parameter,
   lv_agrtype TYPE PIQAGRTYPE, 
   lv_bookingid TYPE PIQMODREG_ID, 
   lt_bookings TYPE TABLE OF PIQMODREG_ID, 
   ls_assignm TYPE PIQAGR_ASSIGNM, 
   lt_appraisal TYPE TABLE OF PIQAGR_BUFF_APPRAISAL, 
   ls_appraisal TYPE PIQAGR_BUFF_APPRAISAL, 
   lt_return TYPE table of BAPIRET2, 
  lt modules_in TYPE hrobject_t,
  lt_modules_out TYPE table of p1746,
   lv_found TYPE flag, 
   ls_calc_bookings TYPE piqsi2s_mb. 
 First check to see what Appraisal Type to use
   READ TABLE it_parameter INTO ls_parameter 
   WITH KEY param = 'ZAPPRAISALTYPE'. 
   IF sy-subrc NE 0. 
     MESSAGE e000(hrpiq00si2) RAISING parameter_missing 
  WITH 'ZAPPRAISALTYPE' flt_val.
   ELSE. 
     lv_agrtype = ls_parameter-param_value. 
   ENDIF. 
* Loop through all the booking records 
   LOOP AT ct_calc_bookings INTO ls_calc_bookings. 
    lv\_bookingid = ls calc bookings-id.
* For each booking ID, get all the appraisals 
   ls_assignm-modreg_id = lv_bookingid. 
   CALL FUNCTION 'HRIQ_AGR_RFC_ASSIGNM_APPR_GETL' 
     EXPORTING 
       I_ASSIGNM = ls_assignm 
      * I_ELEMENT_DETAIL = '' 
    TABLES
       ET_APPRAISAL = lt_appraisal 
      ET ELEMENT =
       ET_RETURN = lt_return 
 . 
   clear lv_found. 
* For each table of appraisals, find the one for the 
* proper appraisal type (e.g. mid-term) 
   LOOP AT lt_appraisal into ls_appraisal. 
     if ls_appraisal-agrtype = lv_agrtype. 
      lv_found = X'.
* When the appraisal type is found, substitute the 
* grade and scale in the academic work structure 
       ls_calc_bookings-gradesym = ls_appraisal-gradesym. 
       ls_calc_bookings-grade = ls_appraisal-grade. 
       ls_calc_bookings-gradescale = ls_appraisal-gradescale. 
       ls_calc_bookings-cpgraded = ls_calc_bookings-cpattemp. 
       ls_calc_bookings-cpearned = ls_calc_bookings-cpattemp. 
     endif. 
   ENDLOOP. 
* Here we toss out any bookings where there is no grade entered for
```

```
* the appraisal type we specified. If we found one, we change the 
* table that will get passed to the PI Calculation to contain the 
* sub-appraisal value. 
  if lv found = 'X'.
     MODIFY ct_calc_bookings FROM ls_calc_bookings. 
   else. 
     DELETE ct_calc_bookings. 
   endif. 
   clear ls_calc_bookings. 
   ENDLOOP. 
endmethod.
```
### **Step 3: Set up a Performance Index which uses your new Filter and Parameter**

In the IMG, go to *CM* $\rightarrow$  *CM Master Data*  $\rightarrow$  *Performance Indices*  $\rightarrow$  *Define Academic Performance Indices.* Create a PI called 'MIDTERMGPA', for example. Assign the PI Calculation of GPA2 to this. You need to use GPA2 rather than GPA1. GPA2 will include modules that have not been completed, which is necessary to capture a subappraisal halfway through the semester. If you have written a different PI Calculation for your GPA (rather than using the delivered one), then you need to create a different version of your own which includes appraisals from non-completed coursework.

• For this new Performance Index, add the FILTER of ZSUB

• For this new Performance Index, add the PARAMETER of ZAPPRAISALTYPE with the Value for your Mid-Term Grade appraisal type.

#### **Step 4: Add this new Performance Index to the relevant Calculation Points**

In the IMG, go to *CM → CM Master Data → Performance Indices → Assign Performance Indices to Calculation Points*. Assign your new PI at least to 'AW01' so that you can see it in the Academic Work Overview in the Student File

#### **Step 5: You are done!**

# **Related Content**

For more information, visit the [Higher Education & Research homepage.](https://www.sdn.sap.com/irj/sdn/bpx-highered)

# <span id="page-7-0"></span>**Copyright**

© 2008 SAP AG. All rights reserved.

No part of this publication may be reproduced or transmitted in any form or for any purpose without the express permission of SAP AG. The information contained herein may be changed without prior notice.

Some software products marketed by SAP AG and its distributors contain proprietary software components of other software vendors.

Microsoft, Windows, Outlook, and PowerPoint are registered trademarks of Microsoft Corporation.

IBM, DB2, DB2 Universal Database, OS/2, Parallel Sysplex, MVS/ESA, AIX, S/390, AS/400, OS/390, OS/400, iSeries, pSeries, xSeries, zSeries, System i, System i5, System p, System p5, System x, System z, System z9, z/OS, AFP, Intelligent Miner, WebSphere, Netfinity, Tivoli, Informix, i5/OS, POWER, POWER5, POWER5+, OpenPower and PowerPC are trademarks or registered trademarks of IBM Corporation.

Adobe, the Adobe logo, Acrobat, PostScript, and Reader are either trademarks or registered trademarks of Adobe Systems Incorporated in the United States and/or other countries.

Oracle is a registered trademark of Oracle Corporation.

UNIX, X/Open, OSF/1, and Motif are registered trademarks of the Open Group.

Citrix, ICA, Program Neighborhood, MetaFrame, WinFrame, VideoFrame, and MultiWin are trademarks or registered trademarks of Citrix Systems, Inc.

HTML, XML, XHTML and W3C are trademarks or registered trademarks of W3C®, World Wide Web Consortium, Massachusetts Institute of Technology.

Java is a registered trademark of Sun Microsystems, Inc.

JavaScript is a registered trademark of Sun Microsystems, Inc., used under license for technology invented and implemented by Netscape.

MaxDB is a trademark of MySQL AB, Sweden.

SAP, R/3, mySAP, mySAP.com, xApps, xApp, SAP NetWeaver, and other SAP products and services mentioned herein as well as their respective logos are trademarks or registered trademarks of SAP AG in Germany and in several other countries all over the world. All other product and service names mentioned are the trademarks of their respective companies. Data contained in this document serves informational purposes only. National product specifications may vary.

These materials are subject to change without notice. These materials are provided by SAP AG and its affiliated companies ("SAP Group") for informational purposes only, without representation or warranty of any kind, and SAP Group shall not be liable for errors or omissions with respect to the materials. The only warranties for SAP Group products and services are those that are set forth in the express warranty statements accompanying such products and services, if any. Nothing herein should be construed as constituting an additional warranty.

These materials are provided "as is" without a warranty of any kind, either express or implied, including but not limited to, the implied warranties of merchantability, fitness for a particular purpose, or non-infringement.

SAP shall not be liable for damages of any kind including without limitation direct, special, indirect, or consequential damages that may result from the use of these materials.

SAP does not warrant the accuracy or completeness of the information, text, graphics, links or other items contained within these materials. SAP has no control over the information that you may access through the use of hot links contained in these materials and does not endorse your use of third party web pages nor provide any warranty whatsoever relating to third party web pages.

Any software coding and/or code lines/strings ("Code") included in this documentation are only examples and are not intended to be used in a productive system environment. The Code is only intended better explain and visualize the syntax and phrasing rules of certain coding. SAP does not warrant the correctness and completeness of the Code given herein, and SAP shall not be liable for errors or damages caused by the usage of the Code, except if such damages were caused by SAP intentionally or grossly negligent.